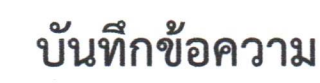

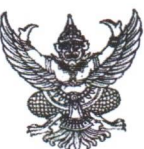

ส่วนราชการ สำนักงานสาธารณสุขอำเภอม่วงสามสิบ จังหวัดอุบลราชธานี ๓๔๑๔๐ โทร ๐๔๕๔๘๑๐๙

ที่ อบ ดอด๒/ฟอฟ

วันที่ 10 มีนาคม ๒๕๖๔

เรื่อง สรุปผลการดำเนินการเรื่องร้องเรียนการปฏิบัติงานหรือการให้บริการของเจ้าหน้าที่ภายในหน่วยงาน ไตรมาสที่ ๒(รอบ ๖ เดือน)

เรียน สาธารณสุขอำเภอม่วงสามสิบ

## เรื่องเดิม

ตามพระราชบัญญัติ พ.ศ.๒๕๓๗ แก้ไขเพิ่มเติมถึง (ฉบับที่ ๕) พ.ศ.๒๕๔๖ มาตรา ๖๙/๑ และ ประกอบกับมาตรา ๕๒ และมาตรา ๔๑ แห่งพระราชกฤษฎีกาว่าด้วยหลักเกณฑ์และวิธีการบริหารกิจการ บ้านเมืองที่ดี พ.ศ.๒๕๔๖ กำหนดให้เมื่อส่วนราชการไดรับคำร้องเรียน เสนอแนะ หรือความคิดเห็นวิธีการ ปฏิบัติราชการ อุปสรรค ความยุ่งยาก หรือปัญหาอื่นใดจากบุคคลใด โดยมีข้อมูลและสาระตามสมควรให้เป็น หน้าที่ของส่วนราชการนั้นที่จะต้องพิจารณาดำเนินการให้ลุล่วงไป ซึ่งการดำเนินการแก้ไขปัญหาเรื่องร้องเรียน เสนอแนะ หรือความคิดเห็นเกี่ยวกับการวิธีการปฏิบัติราชการ อุปสรรค ความยุ่งยาก หรือปัญหาอื่นใดจาก บคคลใดนั้น

## ข้อเสนอ

ในการนี้ สำนักงานสาธารณสุขอำเภอม่วงสามสิบ ได้ประกาศจัดตั้งศูนย์รับเรื่องร้องเรียน/ร้องทุกข์ เพื่อแก้ไขปัญหาความเดือดร้อนของประชาชน และเพื่อให้การแก้ไขปัญหาเป็นไปด้วยความบริสุทธิ์ ยุติธรรม โปร่งใสในการจัดซื้อจัดจ้างในปีงบประมาณ พ.ศ.๒๕๖๔ ไตรมาสที่ ๒ (รอบ ๖ เดือน) พบว่าไม่มีข้อร้องเรียน/ ร้องทุกข์ จากการปฏิบัติงานหรือการให้บริการของเจ้าหน้าที่ในสังกัดสำนักงานสาธารณสุขอำเภอม่วงสามสิบ

## ข้อพิจารณา

จึงเรียนมาเพื่อโปรดทราบ

GAN EVEROPHIA

(นางสุพิศ กี่ประเสริฐพงศ์) นักวิชาการสาธารณสุข ชำนาญการ

เรียนสาธารณสุขอำเภอม่วงสามสิบ -เพื่อโปรดทราบ

(นายธนศักดิ์ ธงศรี) ผู้ช่วยสาธารณสุขอำเภอม่วงสามสิบ ทราบ/ อนุญาต

Watcher

(นายสมัย พูลทอง) สาธารณสุขอำเภอม่วงสามสิบ